# *Systèmes Distribués*

# *Licence Informatique 3ème année*

# *Middleware Java RMI*

### Eric Cariou

*Université de Pau et des Pays de l'Adour UFR Sciences Pau – Département Informatique*

Eric.Cariou@univ-pau.fr

### ◆ But du TP 4

- Accéder à distance à une (mini) base de données gérant des informations sur des personnes
- ◆ Architecture de l'application
	- Un « data manager » unique dans le système gère toutes les données
	- Un serveur sert d'accès à ce data manager
	- Les parties client se connectent au serveur pour accéder aux données
	- Les utilisateurs des parties client appellent localement (sur leur partie client) les mêmes services que ceux offerts par le data manager

### ◆ Rappel de l'architecture

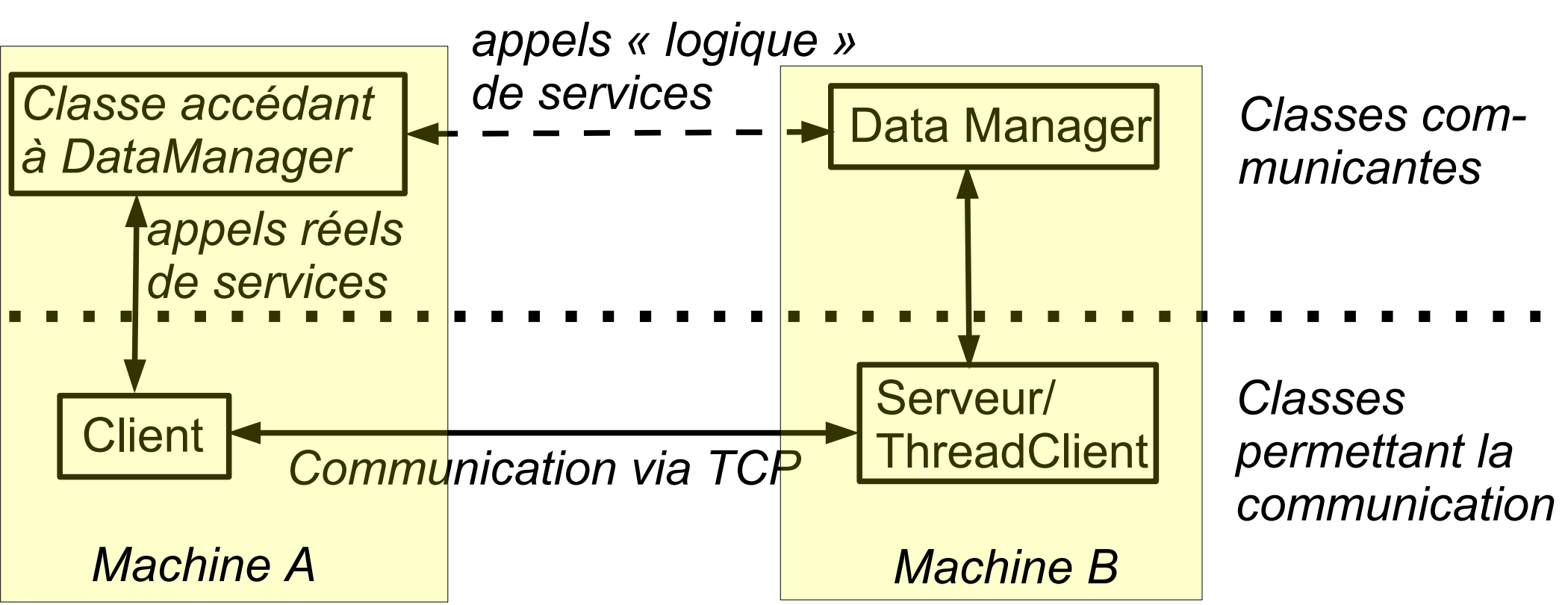

- Classes communicantes : classes qui communiquent logiquement entre elles
	- ◆ Via un ensemble de classes rendant techniquement possible la communication et la gérant

- ◆ Interaction client/serveur/data manager
	- ◆ Client envoie une requête au serveur et en attend la réponse
		- ◆ Envoi d'un type de message particulier
	- ◆ Serveur demande un service au data manager en fonction de la requête du client
		- Un des services offerts par le data manager
	- ◆ Serveur renvoie la réponse au client
		- ◆ Envoi d'un type de message particulier
- ◆ Schéma d'interaction
	- ◆ Identique à chaque fois : requête/exécution service/réponse
	- Mais les messages échangés et leurs traitements dépendent à chaque fois du type de la requête

### Étude de l'évolutivité du système

- ◆ Ajout d'un service pour supprimer les informations concernant une personne à partir de son identificateur
	- ◆ Correspond dans la classe DataManager à l'ajout de la méthode boolean removePersonne(int id)
		- Retourne vrai si une personne correspondant à l'identificateur existait et a alors été supprimée, faux sinon
- Modifications nécessaires au niveau des classes
	- ◆ Ajout de 2 nouveaux types de message pour gérer la requête et la réponse au client
	- ◆ Ajout d'une opération à la signature identique dans la classe Client
	- ◆ Ajout du code gérant la requête correspondant à cette nouvelle opération dans la boucle principale de la classe ThreadClient

### *TP 4 : accès données à distance* Étude évolutivité du système (suite)

- ◆ Ajout d'un service au niveau du data manager implique une modification non négligeable de toutes les classes
- Évolutivité relativement lourde à mettre en œuvre

### ◆ Idée pour faciliter l'évolutivité

- ◆ Ne plus avoir des types de messages spécifiques à une requête
	- Avoir un message générique contenant les paramètres de la requête
	- ◆ Signature de l'opération et paramètres à utiliser
- Avoir un message générique contenant une valeur de retour
- Ajout d'un service au niveau du data manager ne nécessite plus de création de nouveaux messages associés

- Messages génériques
	- ◆ Simple à réaliser
	- Mais ne simplifie pas le code coté client et serveur
		- ◆ Doit toujours « décoder » la requête
		- ◆ Le serveur doit déterminer l'opération à appeler sur le data manager en analysant le contenu du message générique de requête
- Idée pour éviter ces décodages coté serveur
	- Appeler automatiquement l'opération à partir des informations contenues dans le message générique de requête
		- Avec une section de code unique et générique, il faut pouvoir appeler la « bonne » opération avec les bons paramètres
	- ◆ Solution : invocation dynamique de l'opération via introspection et réflexion

# *Introspection*

- ◆ Introspection : capacité à s'interroger sur soi-même
- ◆ En Java : accéder aux caractéristiques d'un objet
	- ◆ Liste des attributs, méthodes, constructeurs, interfaces ...
	- ◆ En dynamique, pendant l'exécution du programme
- ◆ Classe java.lang.Class
	- ◆ Méta-classe : classe décrivant une classe
		- Une instance de Class décrit le contenu d'une classe Java du programme
	- ◆ Contient des méthodes pour
		- ◆ Lister ou rechercher les attributs, les méthodes
		- Instancier un objet de la classe représentée par l'instance de la classe Class

# *Introspection*

### ◆ Classe java.lang.reflect.Method

Description d'une méthode

...

- Nom de la méthode, types des attributs, type du paramètre de retour ...
- ◆ Méthode invoke permet d'invoquer dynamiquement la méthode représentée par une instance de Method sur un objet

### Autres classes de l'API de réflexion de Java

- ◆ Classe java.lang.reflect.Field
	- ◆ Description d'un attribut d'une classe
- ◆ Classe java.lang.reflect.Constructor
	- ◆ Description d'un constructeur d'une classe

### Voir API Java et tutoriels pour plus d'informations

# *Invocation dynamique de méthode*

- ◆ Exemple : appel de addPersonne sur data manager
	- // instantiation d'un data manager quelque part dans le programme DataManager dm = new DataManager();

... // nom de la méthode à appeler : dans une chaîne, pas d'appel // codé en dur dans le code String methodName = "addPersonne";

// paramètre de la méthode : une personne Personne  $p = new$  Personne(40, "toto");

// tableau contenant les paramètres (la personne ici) Object [] parameters =  $\{ p \}$ ;

// tableau contenant les types des paramètres Class[] parameterClasses = { p.getClass() };

// récupère la description de la classe DataManager  $Class c1 = dm.getClass()$ ;

# *Invocation dynamique de méthode*

- Exemple : appel de addPersonne sur data manager (fin)
	- ◆ // récupère la description de la méthode de DataManager dont // la signature est : nom opération + types des paramètres Method met = cl.getMethod(methodName, parameterClasses);

// invocation dynamique de la méthode avec les paramètres Object result =  $met.invole$  (dm, parameters);

// affichage du resultat retourné System.out.println(" retourne : "+result);

- ◆ Note 1 : si méthode retourne un type primitif, le résultat est encapsulé dans une instance de la classe représentant ce type
	- ◆ Exemple si retourne un int : invoke renvoie une instance de java.lang.Integer
	- Fonctionnement similaire à utiliser pour les paramètres
- ◆ Note 2 : de nombreuses exceptions peuvent être levées, voir l'API Java

11

# *Invocation dynamique de méthode*

- ◆ Pour en revenir à la modification du TP4
	- ◆ Un message générique de requête : nom de la méthode + tableau des paramètres
	- Un message générique de réponse : un objet
	- Coté serveur
		- Code entièrement générique
		- Appelle dynamiquement les méthodes sur le data manager via les informations contenues dans le message de requête
	- ◆ Coté client
		- ◆ Doit toujours avoir une méthode de signature identique à chaque méthode du data manager
			- Sert de proxy local à ces méthodes distantes
		- Même type de code à chaque fois : créer le message de requête, l'envoyer à la partie serveur, recevoir la réponse et la retourner
		- Le code de ces méthodes peut être généré intégralement et automatiquement sur la base des signatures des méthodes du data manager

- Middleware (intergiciel en français) : couche logiciel
	- S'intercale entre le système d'exploitation/réseau et les éléments de l'application distribuée
	- ◆ Offre un ou plusieurs services de communication entre les éléments formant l'application ou le système distribué
		- Services de plus haut niveau que les communications via sockets TCP/UDP, augmentation du niveau d'abstraction

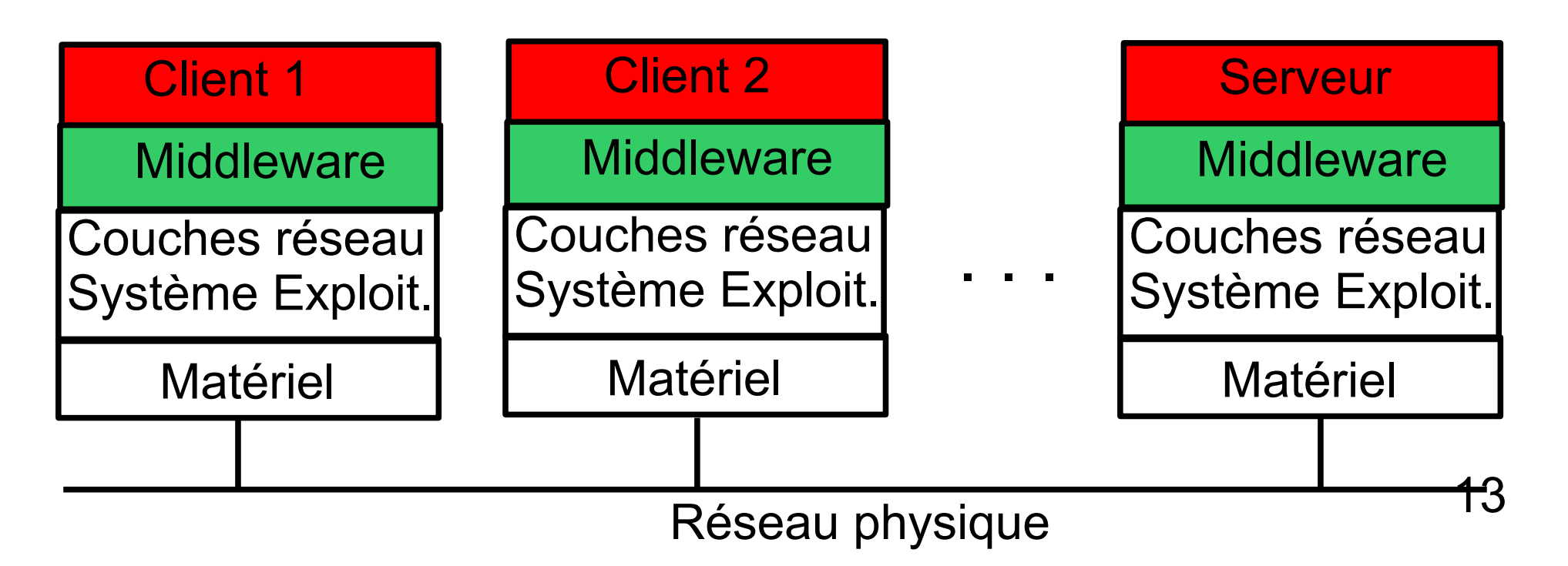

#### Plusieurs grandes familles de middleware

- ◆ Appel de procédure/méthode à distance
	- Extension « naturelle » de l'appel local d'opération dans le contexte des systèmes distribués
		- Une partie serveur offre une opération appelée par une partie client
	- Permet d'appeler une procédure/méthode sur un élément/objet distant (presque) aussi facilement que localement
	- Exemples (dans l'ordre historique d'apparition)
		- RPC (Remote Procedure Call) : solution de Sun pour C/Unix
		- CORBA (Common Object Request Broker Architecture) : standard de l'OMG permettant l'interopérabilité quelque soit le langage ou le système
		- Java RMI (Remote Method Invocation) : solution native de Java
- ◆ Envoi ou diffusion de messages ou événements
	- Famille des MOM (Message Oriented Middleware)
	- Event Service de CORBA, JMS de Java
- Mémoire partagée
	- Accès à une mémoire commune distribuée
	- JavaSpace de Java

Familles de middlewares, caractéristiques générales

#### Modèle RPC/RMI

- Interaction forte entre parties client et serveur
	- Appel synchrone (pour le client) d'opération sur le serveur
	- Généralement, le client doit explicitement connaître le serveur
	- Peu dynamique (point de vue serveur) car les éléments serveurs doivent être connus par les clients et lancés avant eux
- Mode 1 vers 1 : opération appelée sur un seul serveur à la fois
- Modèles à diffusion de messages ou mémoire partagée
	- Asynchrone et pas d'interaction forte entre éléments
		- Envoi de message est asynchrone
		- Pas de nécessité de connaître les éléments accédant à la mémoire
		- Permet une plus forte dynamicité : ajout et disparation d'éléments connectés au middleware facilités par les faibles interactions et l'anonymat
	- Mode 1 vers n
		- Diffusion de messages à plusieurs éléments en même temps
		- Accès aux informations de la mémoire par plusieurs éléments

- ◆ Caractéristiques que peut assurer un middleware
	- ◆ Transparence à la localisation
		- ◆ Accès à des objets/ressources distantes aussi facilement que localement et indépendamment de leur localisation
			- Cas pour tous les middleware
	- ◆ Support de l'hétérogénéité des systèmes et des langages
		- ◆ CORBA par exemple : fait inter-opérer via du RPC/RMI des éléments logiciels écrits dans n'importe quel langage
	- ◆ Tout autre type de transparence (voir cours intro), selon le middleware
- ◆ Services offerts par un middleware
	- Un ou plusieurs services de communication/interaction
		- ◆ RPC, diffusion de message, mémoire partagée ...
	- ◆ Service de nommage

- ◆ Service de nommage du middleware
	- ◆ Pour enregistrer, identifier et rechercher les éléments et services connectés via le middleware
- ◆ Service de nommage, cas des middlewares RPC/RMI
	- $\triangle$  Service d'un élément = (interfaces d') opération(s) offerte(s) par un élément et pouvant être appelée(s) par d'autres
	- Un élément enregistre les opérations qu'il offre
	- ◆ Recherche d'une opération ou d'un élément, 2 modes
		- On sait identifier l'élément distant et on demande à récupérer la référence sur cet élément (annuaire type pages blanches)
		- On demande à recevoir une référence sur un élément qui offre une opération compatible avec celle que l'on cherche (annuaire type pages jaunes)
	- 17 Une fois la référence sur l'élément distant connu, on peut appeler l'opération sur cet élément via cette référence

#### Architecture générale, plusieurs couches

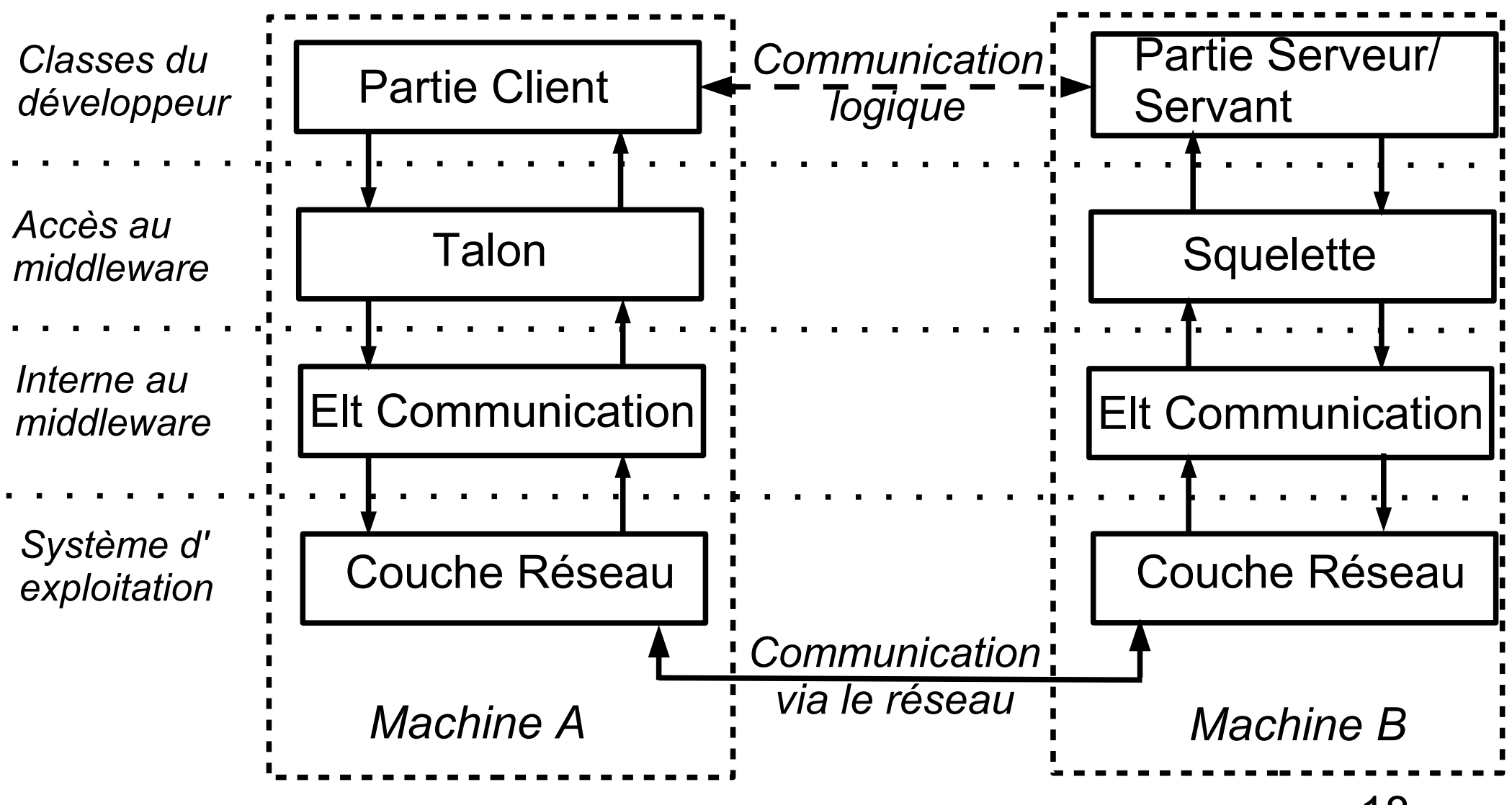

- Éléments de l'architecture générale
	- ◆ 2 catégories (comme pour TP4)
		- Éléments communicants réalisés par le développeur
		- Éléments permettant la communication
- ◆ Description des différents éléments
	- Éléments dont le code est généré automatiquement via des outils du middleware
		- ◆ Talon (stub) : élément/proxy du coté client qui offre localement les mêmes opérations (la même interface) que le servant
			- ◆ Correspond à ce que fait la classe Client du TP4
		- Squelette (skeleton) : élément du coté serveur qui reçoit les requêtes d'appels d'opérations des clients et les lance sur le servant
			- 19 Correspond à la classe ThreadClient ou une nouvelle version avec invocation dynamique

- Description des différents éléments (suite)
	- Partie client : partie qui appelle l'opération distante
	- ◆ Partie serveur : partie qui offre l'opération distante via une interface
		- ◆ Appelée aussi « servant » pour certains middleware
		- A implémenter par le développeur : contient le code des opérations de l'interface
			- ◆ Correspond à la classe DataManager du TP4
	- ◆ Des 2 cotés : éléments de communication entre parties client/serveur
		- ◆ Internes au middleware
		- ◆ Attaquent les couches TCP ou UDP via des sockets pour gérer la communication entre les talons et squelettes

20

Correspondent à une partie des classes Client, Serveur et ThreadClient du TP4

- Fonctionnement général d'un appel d'opération à distance
	- 1. La partie client récupère via le service de nommage une référence d'objet sur le servant distant
		- En réalité, une référence sur le talon local qui est instancié et configuré pour communiquer avec le squelette du servant distant
	- 2. La partie client appelle une opération sur cette référence d'objet
		- ◆ Appel synchrone : la partie client attend que l'appel de l'opération soit terminé pour continuer son exécution
	- 3. Le talon, qui reçoit cet appel, « compacte » (marshall) toutes les données relatives à l'appel (identification opération + paramètres)
	- 4. L'élément de communication envoie les données à l'élément de communication coté serveur
	- 5. L'élément de communication coté serveur envoie les données au squelette
	- 6. Le squelette décompacte les données (unmarshall) pour déterminer l'opération à appeler sur le servant
	- 7. L'opération est appelée sur le servant par le squelette

- Fonctionnement général d'un appel d'opération à distance (fin)
	- 8. Le squelette récupère la valeur de retour de l'opération, la compacte et l'envoie au talon via les éléments de communication
		- Même si pas de valeur de retour, on renvoie quelque chose au talon pour l'informer de la fin de l'appel d'opération
	- 9. Le talon décompacte la valeur et retourne la valeur à la partie client
	- 10.L'appel de l'opération distante est terminé, la partie client continue son exécution
- ◆ Le marshalling/unmarshalling
	- ◆ Correspond dans le TP4 à la création et au décodage des messages décrivant l'opération à appeler et ses paramètres ainsi que les valeurs de retour

- Gestion des problèmes de communication entre partie client et servant
	- ◆ Problèmes potentiels

 $\blacklozenge$ 

- ◆ Le servant est planté ou inaccessible
- La requête d'appel d'opération n'a pas été reçue coté servant
- La réponse à la requête n'a pas été reçue par la partie client
- ◆ L'exécution de l'opération s'est mal passée
- ◆ En cas de problèmes, coté client, on n'aura pas reçu la réponse à la requête
	- Doit a priori renvoyer la requête au serveur
	- Mais coté serveur, si l'opération modifie un état, on doit éviter de rappeler l'opération
	- Plusieurs cas possibles pour gérer cela

- 4 sémantiques possibles pour l'appel d'opérations
	- ◆ « Peut-être »
		- ◆ On ne sait pas si l'opération a été appelée
	- ◆ « Au moins une fois »
		- ◆ L'opération a été appelée au moins une fois mais peut-être plusieurs fois également
			- ◆ Problème si opération modifie un état (opération non idempotente)

#### ◆ « Au plus une fois »

- L'opération est appelée une seule fois ou on reçoit l'information qu'un problème a eu lieu et que l'opération n'a pas été appelée
- ◆ « Une fois »
	- ◆ Cas idéal mais difficile à atteindre dans tous les cas

- Trois dispositifs pour gérer les requêtes d'appels d'opérations
	- Retransmission de la requête
		- ◆ Le client peut redemander au serveur d'appeler l'opération en cas de non réponse reçue de sa part
	- Filtrage des duplicatas de requêtes
		- Si le serveur détecte qu'il s'agit d'une redemande d'appel d'opération, il n'exécute pas une nouvelle fois l'opération

#### ◆ Retransmission des résultats

 Le serveur garde un historique des valeurs de retour des opérations et peut renvoyer le résultat retourné pour une opération en cas de nouvelle demande de cette même opération

- Trois combinaisons principales de ces dispositifs et sémantiques associées
	- ◆ Pas de retransmission de la requête
		- ◆ Sémantique « peut-être »
		- Si pas de réponse, on ne sait pas ce qu'il s'est passé
	- Retransmission des requêtes mais pas de filtrage des duplicatas de requêtes
		- ◆ Sémantique « au moins une fois »
		- Le serveur exécute systématiquement l'opération : en cas de perte de la réponse, l'opération est appelée deux fois
	- Retransmission des requêtes, filtrage des duplicatas de requêtes et utilisation de l'historique des réponses
		- Sémantique « au plus une fois »
		- Évite d'appeler plusieurs fois l'opération en cas de redemande grâce à l'historique des réponses

# *Garbage collector distribué*

- Dans la plupart des mises en œuvre de langages objets : garbage collector
	- « Ramasse miette » en français
	- ◆ But : supprimer de la mémoire locale (du programme, de la JVM en Java) les objets n'étant plus référencés par aucun autre objet
- Objets distribués (via un middleware comme Java RMI)
	- ◆ Capacité à référencer des objets distants comme des objets locaux
	- ◆ Pour nettoyage des objets non référencés : doit alors prendre aussi en compte les références distantes
	- ◆ Distributed Garbage Collector (DGC)

# *Garbage collector distribué*

- Fonctionnement général d'un garbage collector (en local)
	- Un compteur de références est associé à chaque objet
	- ◆ Quand un objet récupère une référence sur l'objet, on incrémente de 1 le compteur de cet objet
	- ◆ Quand un objet ne référence plus l'objet, on décrémente le compteur de 1
	- ◆ Quand un compteur a pour valeur 0, on peut supprimer l'objet de la mémoire car plus aucun objet ne l'utilise
- ◆ En distribué peut utiliser un fonctionnement similaire
	- ◆ En prenant en compte à la fois les références locales et distantes

# *Garbage collector distribué*

### Contraintes supplémentaires en distribué

- Coordination entre garbages collectors sur chaque machine pour assurer gestion des références
	- $\triangle$  Référence sur un objet distant = référence locale sur un proxy pour cet objet
	- ◆ Quand localement un proxy n'est plus référencé par aucun objet, on peut informer le GC gérant l'objet distant de la perte de référence
- ◆ Si une machine distante est plantée ou est inaccessible
	- Ne pourra pas préciser à un GC que l'objet n'est plus référencé
	- ◆ Solution : utiliser une durée de bail *(lease)*
	- ◆ Si au bout d'un certain temps, un objet distant n'a pas utilisé un objet local, localement, on considère que l'objet distant ne référence plus l'objet local

### *Java RMI*

# *Java RMI*

- ◆ Java intègre en natif deux middlewares de type RPC/RMI
	- ◆ Java RMI
	- ◆ Une mise en œuvre de CORBA
- ◆ Java RMI
	- Spécifique au langage Java : ne fait communiquer que des éléments écrits en Java
	- ◆ Suit l'architecture et les règles de fonctionnement des middlewares de type RPC/RMI
	- ◆ Cas particulier du squelette coté serveur : depuis Java 1.2, plus besoin de squelette
		- L'appel de l'opération est fait via une invocation dynamique
		- 31 ◆ Plus besoin d'identifier la méthode à appeler en décodant les données reçues (comme on le faisait dans le TP4 avec décodage des messages)

# *Java RMI*

#### ◆ Package java.rmi et sous-packages

 Packages contenant les classes à utiliser ou spécialiser pour des communications via RMI

### Règles principales à suivre

- ◆ Une interface de méthodes appelables à distance doit spécialiser l'interface java.rmi.Remote
- ◆ Toute méthode de cette interface doit préciser dans sa signature qu'elle peut lever l'exception RemoteException
- ◆ Le servant implémente une (ou plusieurs) interface(s) spécialisant Remote et doit spécialiser (ou utiliser des services de) UnicastRemoteObject
- Les classes des données en paramètres ou retour des méthodes doivent implémenter Serializable

# *Interface*

- ◆ Contraintes sur interface de méthodes
	- Spécialise java.rmi.Remote : précise qu'il s'agit d'une interface de service appelables à distance
	- Chaque méthode doit préciser dans sa signature qu'elle peut lever l'exception RemoteException
		- L'opération peut également lever des exceptions spécifiques à l'application
		- RemoteException est la classe mère d'une hiérarchie d'une vingtaine d'exceptions précisant un problème lors de l'appel de l'opération, comme, par exemple
			- NoSuchObjectException : ne peut récupérer la ref sur l'objet distant
			- StubNotFoundException : un stub correct n'a pas été trouvé
			- UnknowHostException : la machine distante n'a pas été trouvée
			- AlreadyBoundException : le nom associé à l'objet est déjà utilisé
			- ConnectException : connexion refusée par la partie serveur
		- ◆ Pour plus d'informations sur l'exception : opération getCause() de RemoteException

# *Exemple d'interface*

### Exemple d'interface, définissant 2 opérations

public interface IRectangle extends Remote {

}

 public int calculSurface(Rectangle rect) throws RemoteException;

 public Rectangle decalerRectangle(Rectangle rect, int x, int y) throws RemoteException;

- ◆ Les opérations sont quelconques, avec type de retour et paramètres de types primitifs ou de n'importe quelle classe
- Lors de l'implémentation des opérations de l'interface
	- On ne traite pas directement les cas d'erreurs correspondant à la levée d'une exception RemoteException
	- ◆ C'est le middleware/Java qui le fera coté client en cas de besoin

# *Exemple d'interface*

 La classe Rectangle permet de décrire les coordonnées d'un rectangle

public class Rectangle implements Serializable {

```
public int x1, x2, y1, y2;
```

```
public Rectangle(int x1, int y1, int x2, int y2){
    this.x1 = x1;
    this.y1 = y1;
    this.x2 = x2;
    this.y2 = y2;
}
public String toString() {
    return "("+x1+","+y1+")("+x2+","+y2+")"; }
}
```
◆ Note : les attributs sont publics par souci de simplification

# *Servant : exportation*

- La classe implémentant l'interface doit utiliser la classe UnicastRemoteObject
	- ▶ Cette classe sert à la communication via TCP
		- L'objet de la classe implémentant l'interface doit « s'exporter » pour accepter des connexions de clients
			- Création et utilisation des ressources et éléments nécessaires à la communication via des sockets TCP
		- Unicast : l'objet de la classe implémentant l'interface n'existe qu'en un seul exemplaire sur une seule machine
		- L'objet meurt avec la fin de l'exécution du serveur qui le lance
		- **Deux modes** 
			- ◆ La classe étend directement la classe UnicastRemoteObject
				- ◆ Le constructeur par défaut appelle super();
			- Pas de spécialisation et le constructeur doit exécuter l'instruction suivante : UnicastRemoteObject.exportObject(this);
	- 36 Le constructeur par défaut doit préciser dans sa signature qu'il peut lever RemoteException

# *Servant*

#### **Exemple pour l'interface IRectangle**

public class RectangleImpl implements IRectangle {

```
public int calculSurface(Rectangle rect) 
                          throws RemoteException {
    return ((rect.x2 - rect.x1)*(rect.y2 - rect.y1)); }
```
public Rectangle decalerRectangle(Rectangle rect, int x, int y) throws RemoteException { return new Rectangle(rect.x1 + x, rect.y1 + y, rect.x2 + x, rect.y2 + y);  $\}$ 

public RectangleImpl() throws RemoteException { UnicastRemoteObject.exportObject(this); } }

- ◆ Les opérations de l'interface sont « standards », rien de particulier à RMI (à part l'exception RemoteException dans la signature)
- La classe peut implémenter d'autres opérations mais seules celles d'interfaces étendant Remote sont appelables à distance
- ◆ Plusieurs interfaces étendant Remote peuvent être implémentées par une même classe

# *Registry*

- Une partie client doit pouvoir récupérer une référence sur l'objet distant implémentant l'interface
	- Utilise les services du « registry » (registre, annuaire ...)
	- Le registry est lancé à part à coté des applications Java
	- ◆ Un objet accède au registry via la classe Naming
- ◆ Identification d'un objet distant
	- ◆ Via une URL de la forme rmi://hote:port/nomObj
		- hote : nom de la machine distante (sur laquelle tourne un registry)
		- ◆ port : port sur lequel écoute le registry
		- nomObj : nom donné à un objet offrant des opérations
- ◆ Si pas précision du port : port par défaut utilisé par le registry
- Si pas précision de l'hôte : registry local par défaut (localhost)

# *Registry*

- ◆ Lancement du registry
	- Unix/Linux : \$ rmiregistry [port]
	- Windows : > start rmiregistry [port]
	- En paramètre, on peut préciser un numéro de port : port d'écoute du registry
		- ◆ Par défaut : 1099
	- ◆ Peut utiliser un ou plusieurs registry par application distribuée
		- ◆ On doit enregistrer un objet sur un registry local
- ◆ Variante de lancement : un objet Java peut à l'exécution lancer un registry
	- Opération de java.rmi.registry.LocateRegistry
		- public static Registry createRegistry(int port) throws RemoteException
		- 39 Lance un registry localement sur le port d'écoute passé en paramètre

# *Registry*

- ◆ Classe java.rmi.Naming
	- ◆ 5 opérations statiques pour enregistrer des objets et récupérer leurs références (lèvent toutes plusieurs exceptions – voir API)
		- ◆ void bind(String name, Remote obj)
			- Enregistre un objet sous le nom name (erreur si déjà un objet avec ce nom)
		- void rebind(String name, Remote obj)
			- Enregistre un objet sous le nom name, en écrasant la précédente liaison objet/nom si elle existait
		- void unbind(String name)
			- Supprime du registry la référence vers l'objet nommé name
		- ◆ String[] list(String name)
			- Retourne l'ensemble des noms des objets enregistrés sur le registry
		- Remote lookup(String name)
			- Retourne une référence sur l'objet dont le nom est passé en paramètre
			- Exception NotBoundException levée si objet pas trouvé par le registry
		- 40 ◆ Attribut name dans les 5 opérations : sous la forme URL de type RMI

# *Génération stub/squelette*

- Pour pouvoir appeler les opérations à distance, il faut générer le stub (talon)
	- ◆ Et le squelette avant la version 1.2 de Java
- ◆ Utilitaire : rmic
	- ◆ Pour notre exemple : \$ rmic RectangleImpl
	- ◆ On passe en paramètre à rmic le nom de la classe qui implémente l'interface (ou les interfaces)
	- ◆ Génère et compile automatiquement le fichier RectangleImpl\_Stub.java (option -keep de rmic pour conserver les sources Java)
		- ◆ Pas de manipulation directe dans notre code de cette classe
		- 41 ◆ Dans le TP4, on avait écrit l'équivalent du talon (ainsi que du squelette) à la main

# *Exemple coté serveur*

◆ Coté serveur : instanciation d'un RectangleImpl et enregistrement sur le registry

```
try { 
    // instanciation « standard » de l'objet
    RectangularImpl rect = new Rectangular[// enregistrement de l'objet sous le nom « opRect » sur le registry local
    Naming.rebind("opRect",rect);
 }
catch (Exception e) { ... }
```
- ◆ Avant d'exécuter ce code : lancer rmiregistry
- ◆ On suppose que le serveur et le registry sont lancés sur la machine scinfr222 avec le port par défaut pour le registry

# *Exemple coté client*

 Code client client pour appeler les opérations distantes (exceptions à gérer en plus)

```
Rectangle r1, r2;
r1 = new Rectangle(10, 10, 20, 30);
```
// on demande au registry tournant sur la machine scinfr222 (port par défaut) // de nous renvoyer la réf de l'objet nommé « opRect » IRectangle opRectangle = (IRectangle) Naming.lookup("rmi://scinfr222/opRect");

// une fois la référence obtenue, on appelle normalement les opérations // de l'interface sur cet objet (en catchant RemoteException) int surface = opRectangle.calculSurface(r1); r2 = opRectangle.decalerRectangle(r1, 15, 10);

```
System.out.println(" surface de r1 = "+surface);
System.out.println(" position de r2 = "+r2);
```
# *Exemple coté client*

- ◆ Résultat du lookup
	- ◆ Si objet trouvé par le registry distant, retourne un objet implémentant l'interface générique Remote
	- ◆ En pratique ici : un objet implémentant IRectangle
		- Comme par exemple RectangleImpl instancié coté serveur
		- On récupère en fait une référence sur une instance de RectangleImpl\_Stub
			- ◆ Le talon local coté client qui sert de proxy pour l'accès à l'instance de RectangleImpl coté serveur
			- ◆ Configuré pour communiquer avec l'instance de RectangleImpl de la machine scinfr222
		- ◆ Pour simplifier, on fait le cast avec IRectangle
			- ◆ Pas besoin de savoir l'instance de quelle classe exactement on manipule
			- Le but est de rendre l'aspect distribué transparent, le stub est un élément technique dont l'existence est cachée

# *Objets distribués*

### Dans un programme standalone Java

- Objets possèdent des références les uns sur les autres
	- Référence : pointeur mémoire sur l'objet
- ◆ Ils peuvent appeler des méthodes sur les objets dont ils ont les références
- Les paramètres et valeur de retour des méthodes peuvent être des références d'objet

### ◆ Le but de Java RMI

- N'est pas tant de pouvoir appeler des méthodes sur des objets distants
- Mais d'étendre le concept de référence d'objet à des objets physiquement distants (dans une autre JVM)
	- 45 ◆ Et sur lesquels on pourra alors appeler des méthodes comme en local

# *Objets distribués*

- Un objet « distribué » est accessible à distance
	- D'un point de vue type, il implémente indirectement l'interface Remote
	- D'un point de vue technique, il s'est rendu visible sur le réseau en s'exportant via les services de UnicastRemoteObject
- Concernant les paramètres d'appel d'une méthode ou sa valeur de retour
	- Types primitifs : passage par valeur comme en local
	- Classe implémentant Remote : passage par référence
		- Référence sur un objet distant = référence locale sur son stub
	- ◆ Classe n'implémentant pas Remote : passage par valeur (copie)
		- D'où l'obligation d'implémenter Serializable pour transiter par des sockets
- Le registry RMI n'est qu'un outil facilitant si besoin la récupération d'une référence sur un objet distant
	- 46 Aucune obligation d'enregistrer tous les objets distribués sur un registry

- Exemple : implémentation du patron *Observer*
	- Un élément (l'observé) gère une donnée/un état susceptible de changer
	- D'autres éléments (les observateurs) informent l'observé qu'ils veulent être tenus au courant des changements de valeur de la donnée
- ◆ Interface d'opérations, coté observateur
	- ◆ Une opération qui sera appelée par l'observée quand la donnée observée (un entier ici) changera de valeur

```
public interface IChangeValue extends Remote {
```

```
public void newValue(int value) 
                     throws RemoteException; 
}
```
### $\triangle$  Interface d'opérations coté observé

public interface ISubscription extends Remote {

public void subscribe(IChangeValue obs) throws RemoteException; public void unsubscribe(IChangeValue obs) throws RemoteException; }

- Une méthode pour s'enregistrer comme observateur de la valeur et une pour se désenregistrer
- ◆ Le paramètre est de de type IChangeValue
	- ◆ C'est-à-dire un objet implémentant l'interface permettant de signaler un changement de valeur

### ◆ Implémentation de l'observateur

public class Observer extends UnicastRemoteObject implements IChangeValue {

```
// méthode qui sera appelée par l'observé distant
public void newValue(int value) throws RemoteException {
     System.out.println(" nouvelle valeur : "+value); 
}
```

```
// méthode à appeller pour s'enregistrer auprès de l'observé
public void subscribeToObservee() {
try {
     ISubscription sub = (ISubscription)
         Naming.lookup("rmi://scinfe222/observee"); 
     sub.subscribe(this); }
catch (Exception e) { ... } }
```
// constructeur qui appelle « super » pour exporter l'objet public Observer() throws RemoteException { super(); } }

### ◆ Implémentation de l'observé

public class Observee extends UnicastRemoteObject implements Isubscription {

// liste des observateurs protected ArrayList<IChangeValue> observerList;

// donnée observée protected int value = 0;

// enregistrement d'un observateur distant

public synchronized void subscribe(IChangeValue obs) throws RemoteException { observerList.add(obs);

}

}

// désenregistrement d'un observateur distant

public synchronized void unsubscribe(IChangeValue obs) throws RemoteException {

```
observerList.remove(obs);
```
### ◆ Implémentation de l'observé (suite)

```
// méthode appelée localement quand la donnée change de valeur 
public synchronized void changeValue(int newVal) {
    value = newVal:// on informe tous les observateurs distants de la nouvelle valeur
     for (IchangeValue obs : observerList){
          try {
              obs.newValue(value);
 }
          catch(Exception e) { ... }
     } 
}
```
// on exporte l'objet et initialise la liste des observateurs public Observee() throws RemoteException { super(); observerList = new ArrayList<>(); } }

### Lancement de l'observé

```
Observee obs = new Observee();
Naming.rebind("observee", obs);
for (int i=1; i<=5; i++) {
    obs.changeValue(i*10);
    Thread.sleep(1000); 
}
```
### Lancement d'un observateur

```
Observer obs = new Observer();
obs.subscribeToObservee();
// à partir de là, l'objet observateur sera informé des changements
// de valeur via l'appel de newValue
```
### Références sur des objets distants

- Quand un observateur appelle subscribe sur l'observé distant, il passe sa référence distante car il implémente une interface Remote
- ◆ L'appel de newValue se fait donc bien sur l'observateur distant (distant du point de vue de l'observé qui appelle newValue)
- ◆ Non usage systématique du registry
	- ◆ Les observateurs ne sont pas enregistrés sur un registry
		- ◆ Inutile ici car les observateurs passent eux-mêmes leurs références à l'observé
	- ◆ L'observé s'enregistre lui sur son registry
		- Il faut bien que quelqu'un soit connu avant qu'on s'échange ses références par appel de méthodes

# *Appels concurrents de méthodes*

- Les méthodes de l'observé sont marquées avec synchronized
	- ◆ Pour éviter des incohérences en cas d'accès concurrents à la liste des observateurs (parcours et suppression d'un élément en même temps par exemple)

### ◆ Coté servant

- ◆ En interne de RMI, une opération invoquée dynamiquement ou par le squelette l'est dans un thread créé à cet usage
- ◆ Accès concurrent possible si plusieurs clients distants demandent en même temps à exécuter une méthode
- 54 ◆ Toujours avoir cela en tête quand on implémente un servant même si on ne voit pas explicitement l'aspect concurrent

### Référence sur un objet distant

- ◆ En réalité une référence sur un stub local qui implémente la même interface d'opérations que l'objet distant
- ◆ Même si la classe du stub n'apparaît pas explicitement dans le code, elle doit pouvoir être retrouvée à l'exécution
	- Le programme compile mais ne marche pas sans cette classe
- ◆ Contraintes d'une application distribuée
	- Les différents objets ne s'exécutent pas dans les mêmes JVM ni sur les mêmes machines : accès aux .class peuvent différer
	- Malgré cela, on doit pouvoir coté client récupérer la classe du stub
- ◆ 2 modes pour récupérer la classe du stub de l'objet distant
	- Localement, la classe se retrouve via le CLASSPATH
	- 55 ◆ A distance, en téléchargeant la classe à partir d'un emplacement précisé

- Une propriété de Java permet de préciser une URL où aller télécharger les classes requises
	- ◆ java.rmi.server.codebase, à positionner en lançant le programme Java
	- ◆ URL est de type « file », « ftp » ou « http »
	- ◆ Exemples
		- \$ java -Djava.rmi.server.codebase=file:///home/ ecariou/test-rmi/ Serveur
		- \$ java -Djava.rmi.server.codebase=http://www.univpau.fr/~ecariou/test-rmi/ Serveur
	- ◆ Problème potentiel du téléchargement de code
		- Sécurité : ne doit pas pouvoir par défaut télécharger n'importe quelle classe de n'importe où

- ◆ Gestion de la sécurité
	- ◆ Il n'est pas possible de télécharger des classes sans mettre en place un « security manager »
	- Classe java.lang.SecurityManager
		- ◆ Permet de préciser les permissions pour l'accès aux fichiers, au réseau, à la réflexion sur les objets, à la sérialisation ...
		- Classe à spécialiser pour préciser les permissions selon le contexte
	- ◆ Pour RMI, il existe une spécialisation : java.rmi.RMISecurityManager
		- ◆ Très restrictif par défaut : interdit notamment le téléchargement de classe et à peu près tout le reste aussi ...

- Gestion de la sécurité (suite)
	- ◆ Avec RMI, deux façons « d'ouvrir » les restrictions
		- ◆ Utiliser une spécialisation « maison » de SecurityManager à la place de RMISecurityManager
		- Utiliser RMISecurityManager avec en plus un fichier décrivant la politique de permissions : fichier « policy »
	- Exemple, en donnant toutes les permissions
		- A éviter en pratique si on veut bien gérer l'aspect sécurité !
		- Fichier toutesPermissions.policy

```
grant {
    permission java.security.AllPermission; 
};
```
◆ Spécialisation de SecurityManager

```
58
public class SecurityManagerOuvert extends SecurityManager{
     public void checkPermission(Permission perm) { } 
}
```
### ◆ Gestion de la sécurité (suite)

- ◆ Pour installer un gestionnaire de sécurité, exécuter le code suivant System.setSecurityManager(new MonSecurityManager()));
- ◆ Pour utiliser un fichier policy, positionner la propriété java.policy au lancement du programme \$ java -Djava.security.policy=toutesPermissions.policy Serveur
- ◆ Ces permissions sont à positionner pour les programmes qui téléchargeront les classes, inutiles pour les autres
- Comment positionner des permissions plus précises ?
	- Voir les documentations spécialisées à ce sujet
	- ◆ Pour simplifier, ici on utilisera un security manager autorisant tout

◆ Fonctionnement général pour récupérer le stub coté client

- Quand serveur enregistre un objet sur le registry, le registry doit pouvoir récupérer la classe du stub distant pour l'associer à l'objet
	- Soit le serveur est lancé avec un codebase positionné et le registry va l'y chercher
	- Soit le registry la trouve en local (registry lancé du même répertoire que le serveur par exemple)
- Quand un client demande à récupérer la référence sur un objet
	- Le registry lui envoie le nom de la classe du stub et le codebase associé (sauf si le registry a trouvé la classe en local, il n'envoie pas de codebase)
		- ◆ Si le client trouve cette classe via son CLASSPATH, c'est celle là qui est choisie en priorité
		- Sinon, il la récupère via le codebase envoyé par le registry
		- Si on lui avait passé en paramètre un codebase à son lancement, il la cherche également à cet endroit

60

◆ Le client instancie dynamiquement la classe du stub et utilise cette instance pour accéder à l'objet distant

- Récupération des stubs, principaux cas (modulables entre eux)
	- ◆ Les parties serveurs et clients ont accès aux bonnes classes via leur CLASSPATH
		- ◆ Pas besoin de préciser de codebase, tout sera chargé localement
	- ◆ Dynamique coté client
		- Le serveur est lancé en précisant un codebase
		- ◆ Le client est lancé sans codebase et retrouvera les classes via les informations envoyées par le registry
	- ◆ Dynamique coté serveur
		- ◆ Le client est lancé en précisant un codebase
		- ◆ Le serveur, en cas d'appel en retour par exemple, récupère les stubs coté client via ce codebase

### Mobilité de code

- ◆ Ne concerne pas que les stubs
- Toute classe nécessaire au bon fonctionnement de l'application peut-être téléchargée au besoin
- Exemple : variante de l'exemple avec les rectangles
	- ◆ La classe Rectangle2 spécialise Rectangle

public class Rectangle2 extends Rectangle {

```
 public Rectangle2(int x1, int y1, int x2, int y2){
      super(x1, y1, x2, y2);} 
}
```
### ◆ Exemple (suite)

- ◆ L'interface est inchangée : IRectangle
- ◆ Coté servant, on modifie decaleRectangle() pour renvoyer une instance de Rectangle2

```
public class RectangleImpl implements IRectangle {
(\ldots)public Rectangle decalerRectangle(Rectangle rect,
```

```
int x, int y) throws RemoteException 
{
    return new Rectangle2(rect.x1 + x, rect.y1 + y,
                       rect.x2 + x, rect.y2 + y);}
(...)
```
# *Mobilité de code* Exemple (suite)

- - ◆ La partie client (Client.java) va télécharger les classes dynamiquement
		- ◆ Elle doit donc positionner un security manager pour commencer

// positionne le security manager acceptant tout System.setSecurityManager(new SecurityManagerOuvert());

```
Rectangle r1, r2;
r1 = new Rectangle(10, 10, 20, 30);
```
IRectangle opRectangle = (IRectangle) Naming.lookup("rmi://scinfe222/opRect");

```
r2 = opRectangle.decalerRectangle(r1, 15, 10);
```
System.out.println("classe de IRectangle = " +opRectangle.getClass());

64 System.out.println("classe de r2 = "+r2.getClass());

### ◆ Exemple (suite)

- ◆ Le serveur (Serveur.java) est lancé en précisant un codebase pour accéder aux classes requises
	- ◆ Il instancie un RectangleImpl et l'enregistre auprès du registry
	- \$ java -Djava.rmi.server.codebase=http://www.univpau.fr/~ecariou/test-rmi/ Serveur
- ◆ Le registry est lancé d'un répertoire quelconque (et pas celui où se trouvent les classes)
- ◆ Le client est lancé sans avoir accès via son CLASSPATH aux bonnes classes (RectangleImpl et Rectangle2)
	- $\bullet$  \$ java Client
	- ◆ Ce qui affiche le résultat suivant classe de IRectangle = class RectangleImpl\_Stub classe de r2 = class Rectangle2

### ◆ Exemple (fin)

◆ Les classes RectangleImpl et Rectangle2 ont donc été récupérées par le client en les téléchargeant à l'URL <http://www.univ-pau.fr/~ecariou/test-rmi/>

### ◆ Note

- $\bullet$  Si à l'exécution des exceptions UnmarshallException, AccessDeniedException ou ClassNotFoundException sont levées
	- Correspond souvent à des tentatives de téléchargement de classes mais sans avoir les permissions suffisantes ou sans savoir où aller les récupérer
	- ◆ Si c'est du coté serveur : le registry n'arrive pas à récupérer le stub, le codebase a été oublié coté serveur

- ◆ En conclusion, pour bien gérer l'accès aux classes, 2 grands modes
	- S'arranger pour qu'à la fois le client et le serveur aient accès à toutes les classes via leur CLASSPATH
	- Lancer systématiquement le serveur avec le codebase et le client avec un security manager pour pouvoir télécharger les classes au besoin
		- En lançant le registry sans qu'il ait directement accès aux classes
- ◆ Note
	- ◆ Ne pas oublier de prendre en compte les packages
		- Et donc de remonter éventuellement dans l'arborescence pour préciser le codebase

# *Garbage collector*

- Java RMI gère un garbage collector distribué
	- ◆ En local, pour effectuer des actions avant la destruction d'un objet
		- ◆ Redéfinition de la méthode finalize() de java.lang.Object
	- ◆ Pour la gestion des références distantes
		- ◆ Interface java.rmi.server.Unreferenced définissant : public void unreferenced()
		- ◆ Cette interface peut être implémentée par un objet offrant des opérations appelables à distance
		- ◆ L'opération unreferenced est appelée quand plus aucun objet distant ne possède de référence sur l'objet courant
			- ◆ Ce que l'on peut faire par exemple dans cette méthode : « désexporter » l'objet : unexporteObject(this, true);

# *Garbage collector*

- ◆ Le garbage collector distribué de RMI gère une durée de bail
	- ◆ Propriété java.rmi.dgc.leaseValue
	- ◆ Le bail est de 10 minutes par défaut
	- ◆ Pour le modifier, on peut le faire au lancement du programme
		- \$ java -Djava.rmi.dgc.leaseValue=20000 Serveur
		- ◆ La durée est précisée en millisecondes, 20 secondes donc ici

### ◆ Note

 Ne pas oublier que le registry possède aussi une référence sur l'objet si ce dernier a été enregistré dans le registry

# *Exportation de l'objet*

- ◆ Pour exporter un objet, on a vu la classe UnicastRemoteObject
	- L'objet reste alors actif et accessible en permanence
	- ◆ Si la JVM dans lequel il s'exécute est arrêtée, l'objet disparaît et sa référence également
- ◆ Variante possible : Activable
	- ◆ Permet de n'activer l'objet que quand il est sollicité
		- ◆ Via un mécanisme et une JVM particuliers
	- Permet de limiter le nombre d'objets actifs en même temps : gain de mémoire au besoin
	- ◆ Plus complexe à utiliser : voir documentation spécialisée

# *Gestion des firewalls*

- Élément important dans la construction de toute application distribuée
	- ◆ Prendre en compte les éventuels firewalls pouvant empêcher des communications à distance
- ◆ Plusieurs solutions en RMI, dont l'encapsulation des communications dans des paquets HTTP
	- ◆ Tunneling HTTP
	- ◆ Évite le filtrage sur les ports « non standards »
- ◆ Voir documentation spécialisées pour plus d'infos